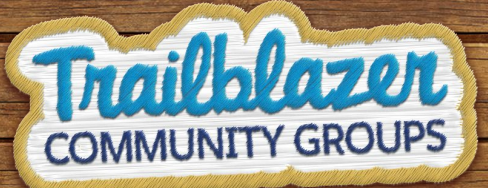

#### **Asynchronous Apex**

 $\frac{1}{2}$ 

X

**Thailblazer** 

Niki Vankerk

Vankerk Solutions Inc

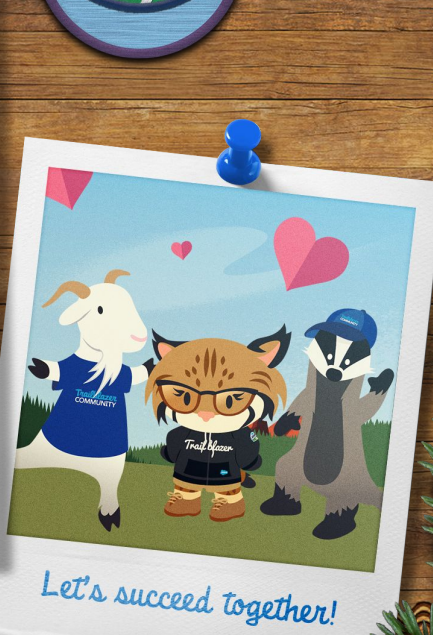

salesforce

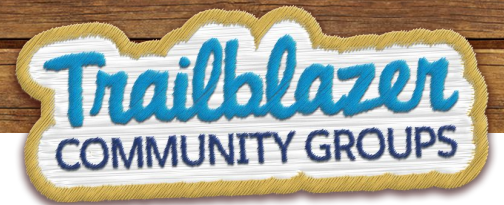

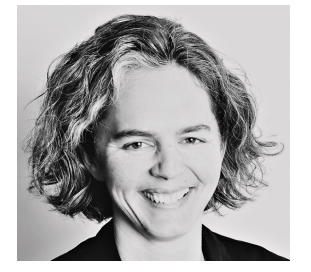

## **Niki Vankerk**

Salesforce Architect, Vankerk Solutions Inc 13x Certified, Partner since 2007

**SALESFORCE CERTIFIED** 

**Application Architect** 

**THAIRMUNITY** 

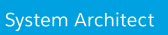

**SALESFORCE** 

**CERTIFIED** 

**CERTIFIED Platform Developer II** 

**SALESFORCE** 

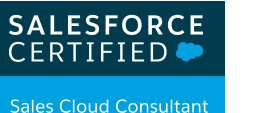

SALESFORCE<br>CERTIFIED Administrator

**SALESFORCE CERTIFIED** 

**Community Cloud** Consultant

salesforce

### **Agenda**

- Async Apex: What and Why?
- Future
- Queueable
- Scheduled Apex
- Batch Apex
- Exception Handling

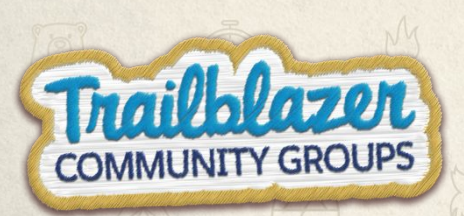

# **Asynchronous Apex**

- More efficient for end user if automations can run in background while they continue working
- More scalable to queue up jobs when resources become available
- Higher limits means more data can be processed (ie 100 SOQL Queries goes up to 200 for async apex, double heap size, 6X CPU time)
- Can schedule work to happen nightly without a person starting the job
- Can execute call outs to other systems which are not allowed in triggers

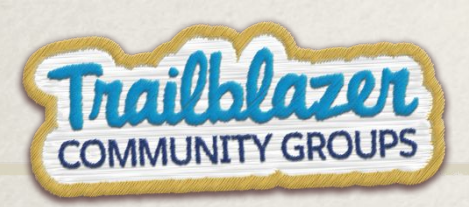

# **Types of Async Apex**

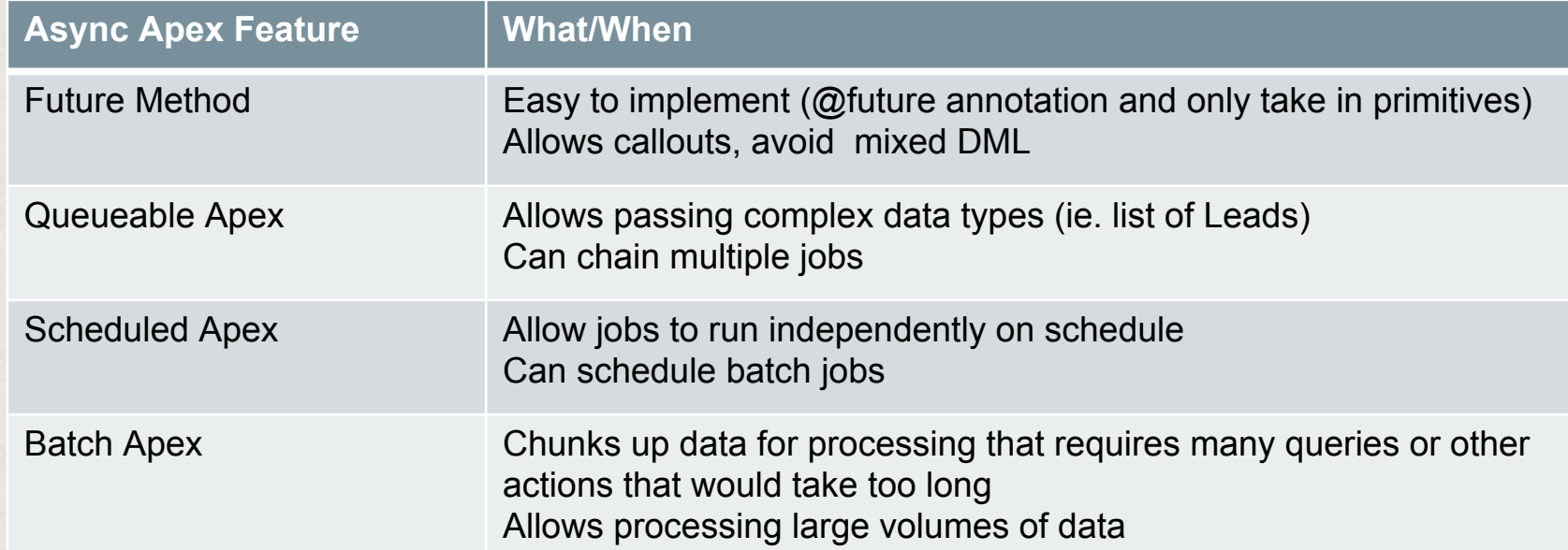

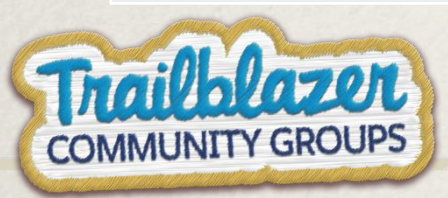

### Future Apex

- Add  $@$  future annotation to method
- Can only take in primitive data types (list/set of Ids, String) so to work with data in Salesforce you need to query for the values in the method
- No return value, must be void
- Limit to 50 future calls per transaction and could be delayed due to flow control if your org is queueing up too many
- Can't trigger future call in a future call (ie future method updates a case and case has a trigger that executes a future call)
- Use System.isFuture() in code to avoid call a future method

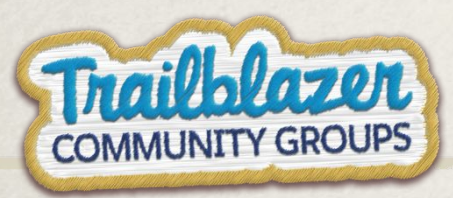

# Queueable Apex

- Requires a separate class with constructor (optional) and execute
- Invoke one by using System.enqueueJob() passing in the class object
- Can enqueue up to 50 jobs in a synchronous transaction (ie trigger) but only 1 while in asynchronous transaction (ie running a queueable)
- Can chain queueables together by enqueueing the next job at the end of execute but must check Test.isRunningTest() as you get an error in tests if a queueable calls another.
- No limit on how many can be chained together

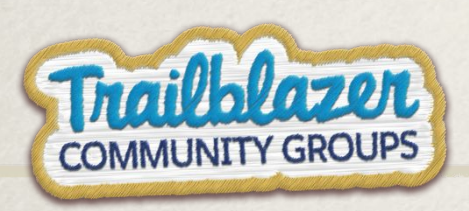

# Scheduled Apex

- Requires a separate class with constructor (optional) and execute
- Invoke one by using System. Schedule() passing in the class object, Cron expression and job Name
- Limit of 100 scheduled jobs at a time
- No callouts from scheduled apex, call future or queueable methods from scheduled apex instead

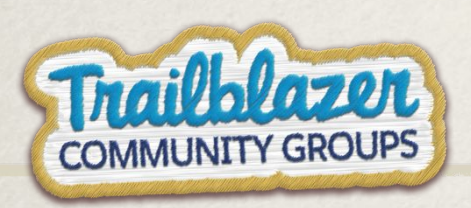

## Batch Apex

- Requires a separate class with constructor (optional), start, execute and finish
- Invoke one by using Database.executeBatch() passing in the class object, and optionally batch size – 200 default
- Can use stateful if you want to track values over the span of all batches but slows things down
- Test class can only run 1 batch so don't test with more than 200 records
- Batches can also chain together and execute batch from its finish method

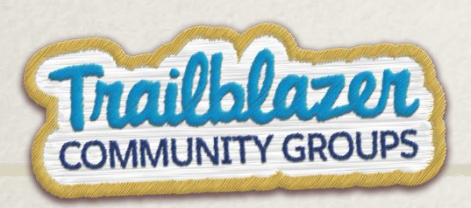

# **Limits and Considerations**

- Triggering async processing while in an async process:
	- From the initial synchronous call, you may trigger up to 50 future calls and 50 queueable calls
	- Future calls may not trigger another future call
	- Queueable apex may trigger only 1 future and 1 queueable call
- Chaining Queueables: from the finish method of a queueable you can call another queueable

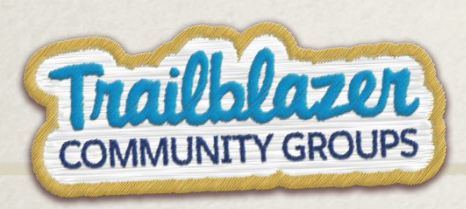

#### **Resources**

- Trailhead Module on Async: [https://trailhead.salesforce.com/content/learn/modules/asynchronous\\_apex](https://trailhead.salesforce.com/content/learn/modules/asynchronous_apex)
- Dev Guide on Async:

[https://developer.salesforce.com/docs/atlas.en-us.apexcode.meta/apexcode/apex\\_async\\_overvie](https://developer.salesforce.com/docs/atlas.en-us.apexcode.meta/apexcode/apex_async_overview.htm) [w.htm](https://developer.salesforce.com/docs/atlas.en-us.apexcode.meta/apexcode/apex_async_overview.htm)

• Scheduled Apex Cron details (bottom of page: [https://developer.salesforce.com/docs/atlas.en-us.apexcode.meta/apexcode/apex\\_scheduler.htm](https://developer.salesforce.com/docs/atlas.en-us.apexcode.meta/apexcode/apex_scheduler.htm)

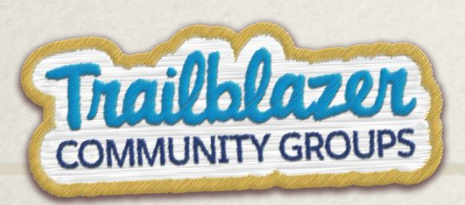

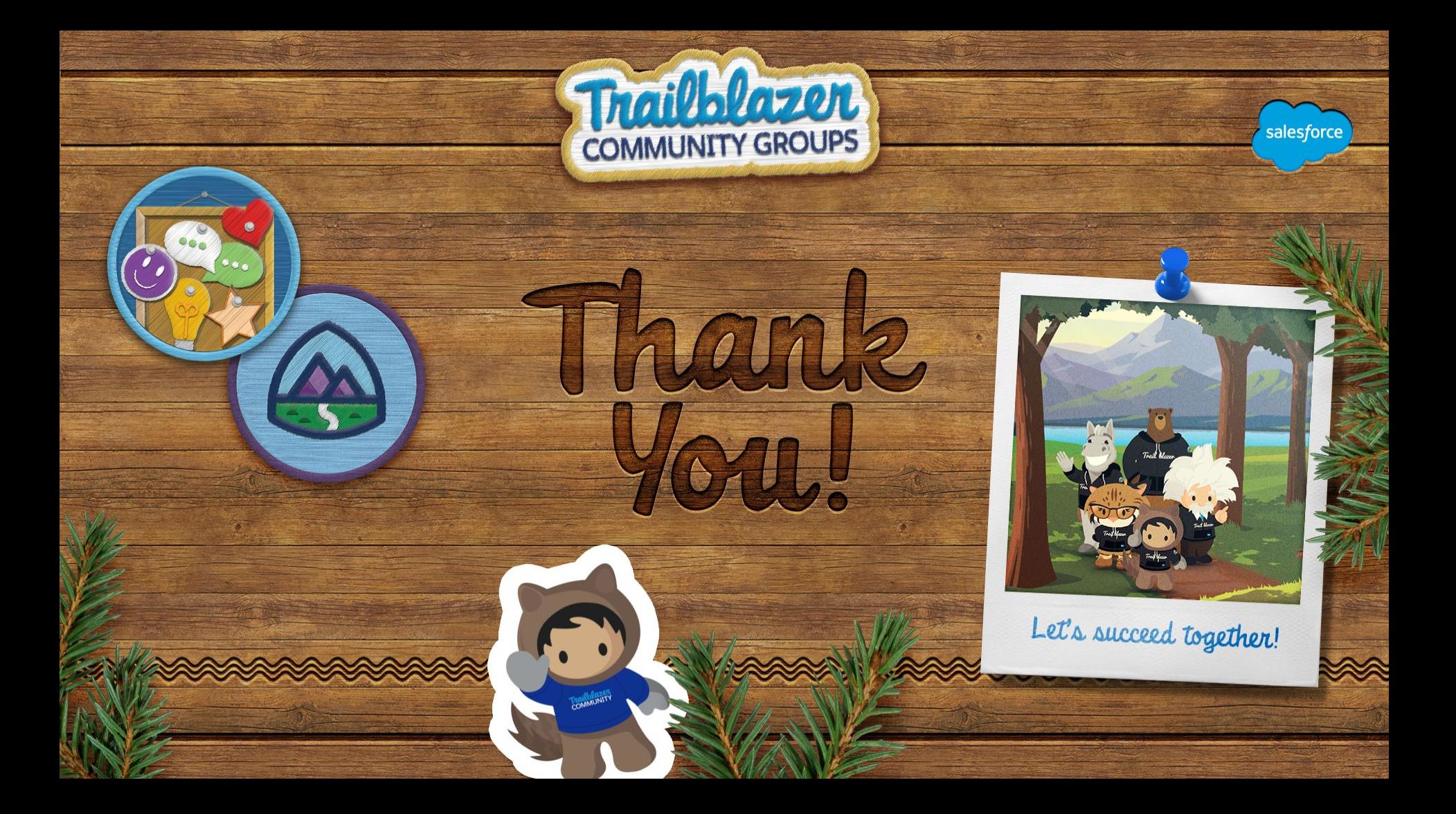